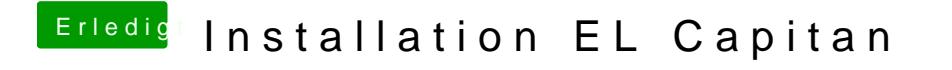

Beitrag von fancy vom 25. März 2016, 19:52

Wie kann ich das am besten machen, mit -x booten?